Av. Prof. Mário Rubens Guimarães Montenegro, s/n - Unesp Campus de Botucatu | CEP: 18618-687 - Botucatu - São Paulo - Brasil | Tel.: (14) 3811-6004 - (14) 3811-6000

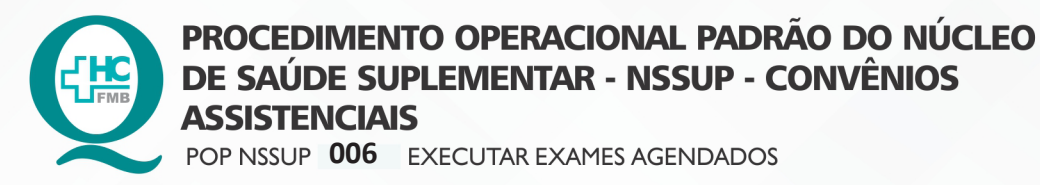

 $\ddot{\cdot}$ 

POP NSSUP **006 13/10/2021** - PÁG.: 1/3 REVISÃO Nº

#### **1. OBJETIVO:**

Executar os exames: Mapa 24 h, crioterapia, Mapeamento de retina, US maternidade, pequenas cirurgias, exames da oftalmo, videolaringoscopia (Dra. Regina) agendados do convênio Iamspe.

#### **2. ABRANGÊNCIA:**

Equipe do Núcleo de Convênios Assistenciais.

# **3. MATERIAL E DOCUMENTOS NECESSÁRIOS:**

Computador com acesso à Internet.

## **4. PROCEDIMENTO:**

- 4.1. Acessar o site http://www.autorizador.iamspe.sp.gov.br
- 4.2. Digitar login e senha (pessoais);
- 4.3. Localizar no início da tela a opção para alterar o posto;
- 4.4. Alterar o posto para SP/SADT e clicar em entrar;
- 4.5. Clicar em outros > solicitação de senha > acompanhamento de pedidos>;
- 4.6. Clicar em número pedido;
- 4.7. Digitar o número que está a lápis na guia e clicar em pesquisar;
- 4.8. Clicar em Exec. (V);
- 4.9. Aguardar abrir uma nova tela e clicar em enviar;
- 4.10. Clicar em imprimir.

# **5. OBSERVAÇÕES:**

Não se aplica

Aprovação Superintendente | Diretor do Núcleo: Prof. Assoc. André Luis Balbi e Mônica de Mattos Pinheiro

Av. Prof. Mário Rubens Guimarães Montenegro, s/n - Unesp Campus de Botucatu | CEP: 18618-687 - Botucatu - São Paulo - Brasil | Tel.: (14) 3811-6004 - (14) 3811-6000

 $\ddot{\cdot}$ 

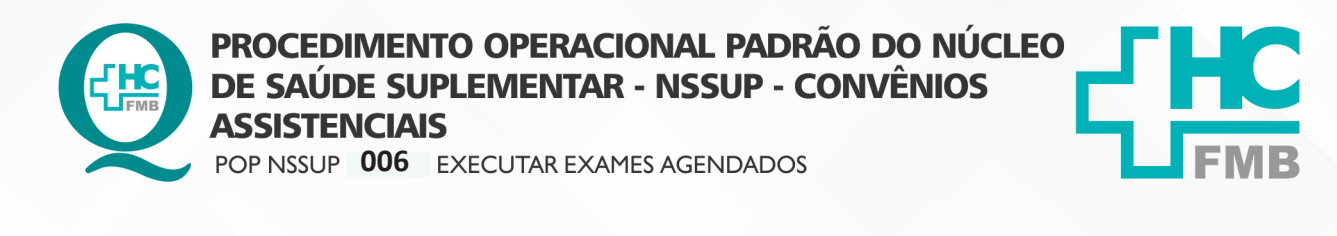

POP NSSUP **006 13/10/2021 2/3**REVISÃO Nº

## **6. CONTINGÊNCIA:**

Na indisponibilidade da Internet anexar um lembrete na guia avisando a falta de sistema no momento da autorização. Dessa forma o paciente pode realizar o exame e assim que a Internet o Setor de Convênios executa a guia.

# **7. AUTORES E REVISORES**

7.1. Autores / Colaboradores: Márcia Gabriela Pinheiro, Cristiane Rita Inácio, Graziela Mayra Pinheiro

7.2. Revisores:

# **8. REFERÊNCIAS BIBLIOGRÁFICAS:**

Não se aplica.

Aprovação Superintendente | Diretor do Núcleo: Prof. Assoc. André Luis Balbi e Mônica de Mattos Pinheiro

Av. Prof. Mário Rubens Guimarães Montenegro, s/n - Unesp Campus de Botucatu | CEP: 18618-687 - Botucatu - São Paulo - Brasil | Tel.: (14) 3811-6004 - (14) 3811-6000

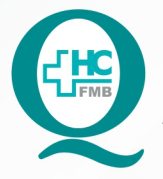

PROCEDIMENTO OPERACIONAL PADRÃO DO NÚCLEO DE SAÚDE SUPLEMENTAR - NSSUP - CONVÊNIOS **ASSISTENCIAIS** POP NSSUP 006 EXECUTAR EXAMES AGENDADOS

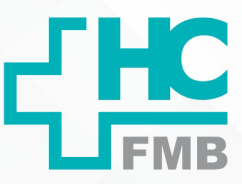

 $-PAG.:3/3$ **POP NSSUP** 006 EMISSÃO: 13/10/2021

REVISÃO Nº

#### TERMO DE AUTORIZAÇÃO DE DIVULGAÇÃO ELETRÔNICA E APROVAÇÃO DE DOCUMENTO 9.

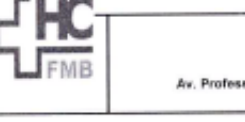

HOSPITAL DAS CLÍNICAS FACULDADE DE MEDICINA DE BOTUCATU FAUGLEO DE GESTÃO DA QUALIDADE<br>Av. Professor Nário Rubens Quimarães Montenegro, ain CEP 18618-687 - Bobucatu - São Paulo - Brasil<br>Tel. (14) 3811-6218 / (14) 3811-6215 - E-mail <u>qualidade hofimb@uneap.kr</u>

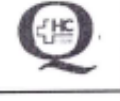

 $\ddot{\cdot}$ 

TERMO DE AUTORIZAÇÃO DE DIVULGAÇÃO ELETRÔNICA E APROVAÇÃO DE **DOCUMENTO** 

#### 1. IDENTIFICAÇÃO DO DOCUMENTO

1.1. Título: POP NSSUP 006 - EXECUTAR EXAMES AGENDADOS

1.2. Área Responsável: NÚCLEO DE SAÚDE SUPLEMENTAR - CONVÊNIOS ASSISTENCIAIS

1.3. Data da Elaboração: 13/10/2021 Total de páginas: 03 Data da Revisão: ///

Número da Revisão:

1.4. Autorização de Divulgação Eletrônica do Documento e Consentimento de Exposição de dados (nome completo e número de registro profissional) durante a vigência do documento: Eu, como autor e/ou revisor do documento citado, aprovo e autorizo a divulgação eletrônica do mesmo:

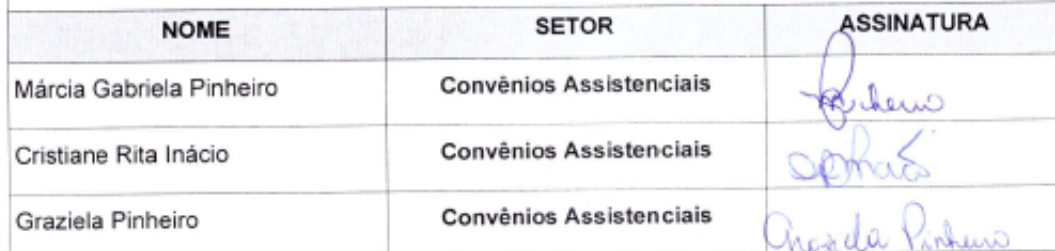

2. DECLARAÇÃO DE CIÊNCIA, APROVAÇÃO DE DOCUMENTO E CONSENTIMENTO DE EXPOSIÇÃO DO NOME COMPLETO (DURANTE O PERÍODO DE VIGÊNCIA DO DOCUMENTO):

Declaro que estou ciente e aprovo o conteúdo do documento: POP NSSUP 006 - EXECUTAR EXAMES AGENDADOS.

Também autorizo a exposição do meu nome completo.

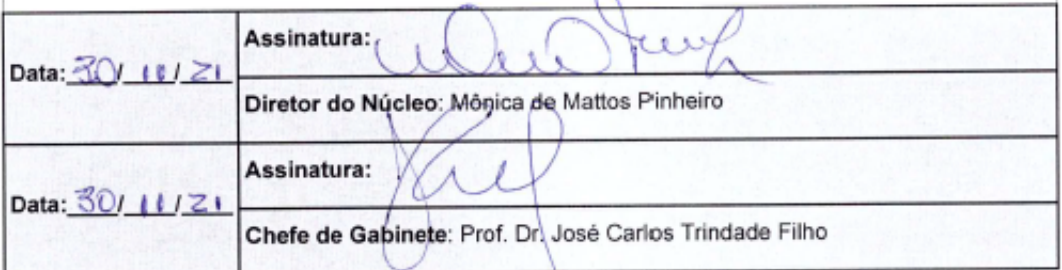

Aprovação Superintendente | Diretor do Núcleo: Prof. Assoc. André Luis Balbi e Mônica de Mattos Pinheiro

Assessoria do Núcleo de Gestão de Qualidade: Enf.<sup>ª</sup> Juliana da Silva Oliveira e Tatiane B. Rossi Benvenutto